# SZÁMVITEL MENEDZSEREKNEK I. Bevezetés a számvitelbe

1

## Eredményszámítási alapfogalmak

- Az eredmény meghatározásának alapfogalmai
- Az eredménykategóriák
- Az eredménykimutatások
- Az eredmény-kimutatás összeállításának alapelvei
- **Az év során legyártottunk 100 db terméket, amelyek önköltsége 10000eFt, egységköltsége 100 eFt/db**
- **Kifizettünk**

2

- 6000eFt anyagköltségre,
- 3000eFt-ot a dolgozók teljesítménybéreként,
- 2000-et az igazgatási dolgozók időbéreként,
- reklámra 1500 eFt-ot,
- birságra 500 eFt-ot.
- **Elszámoltunk a termelőgépek amortizációjára 1000Ft-ot**
- **Eladtunk 80 db-ot.**
- ? **Miből áll a termék 100eFt/dbegységköltsége (6000+3000+1000)/100**
- ? **Mennyi az időszak kiadása**
- ? **Mennyi az időszak termelési költsége 6000+3000+2000+1500+500= 13000**
	- **100db\*100eFt/db=10.000**
- ? **Mennyi az időszak ráfordítása**
- **80db\*100eFt/db+2000+1500+500= 12000**

## Tudás-ellenőrzés

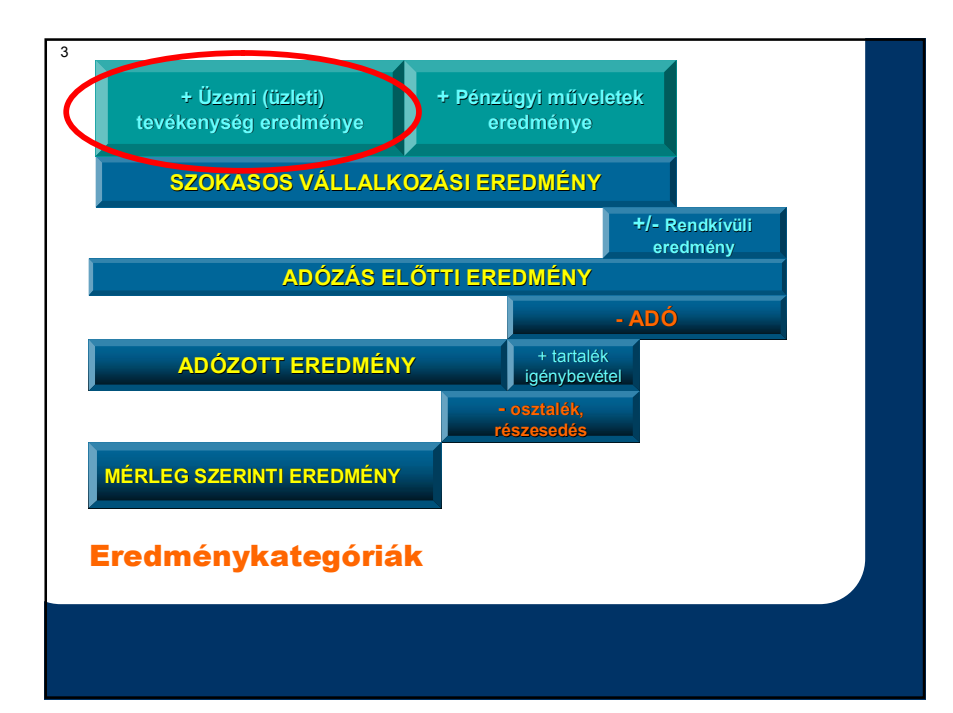

Három vállalkozás eredménykimutatásából az alábbi információk állnak rendelkezésre. Mindhárom vállalkozásban azonos, egymillió forintos érdekeltsége van. Milyen döntéseket hozna az adatok ismeretében?

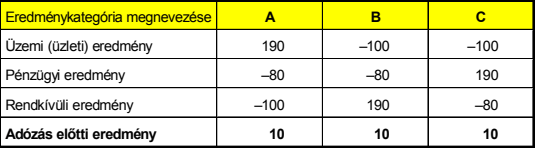

#### Gondolkodjunk a tulajdonos fejével!!!

4

### **Összköltség eljárás Forgalmi költség eljárás**

5

- **A termelésben felmerült költségek szerint csoportosítják a költségeket**
- **Az adott időszak kibocsátásának korrigált hozamából vonják le az adott időszak termelési költségeit és az elábét, alvállalkozói teljesítmények értékét.**
- **Olyan vállalatokra jellemző, amelyek elsődlegesen vagy kizárólag költségnemenként tartják nyilván ráfordításaikat**

- **Az értékesítés érdekében felmerült költségek szerint könyvelik ráfordításaikat.**
- **Az adott időszak kibocsátásának hozamaiból az értékesítést terhelő közvetlen és közvetett költségeket vonják le.**
- **olyan vállalatokra jellemző, ahol elsődlegesen költséghelyenként könyvelik ráfordításaikat**
- Az eredménykimutatás két fajtája

6 **Összköltség eljárással I. Értékesítés nettó árbevétele II. Aktivált saját teljesítmények értéke III. Egyéb bevételek IV Anyagjellegű ráfordítások V. Személyi jellegű ráfordítások VI. Értékcsökkenési leírás VII. Egyéb ráfordítások** A) Üzemi (üzleti) tevékenység eredmén **B**) Pénzügyi műveletek eredménye **C) Rendkívüli eredmény D) Adózás előtti eredmény E) Adózott eredmény F) Mérleg szerinti eredmény Forgalmi költség eljárással I. Értékesítés nettó árbevétele II. Egyéb bevételek = III. Az értékesítés közvetlen költségei IV. Az értékesítés közvetett költségei V. Egyéb ráfordítások A) Üzemi (üzleti) tevékenység eredménye = B) Pénzügyi műveletek eredménye C) Rendkívüli eredmény D) Adózás előtti eredmény E) Adózott eredmény F) Mérleg szerinti eredmény = = = = = =**

#### Az eredménykimutatás összeállításának kétféle módszere

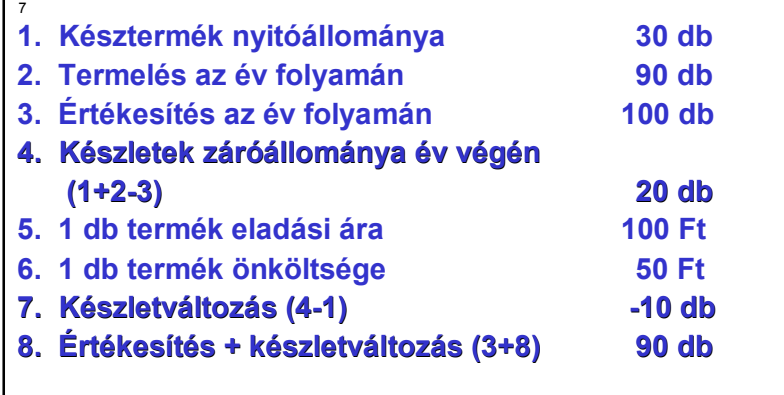

## Példa

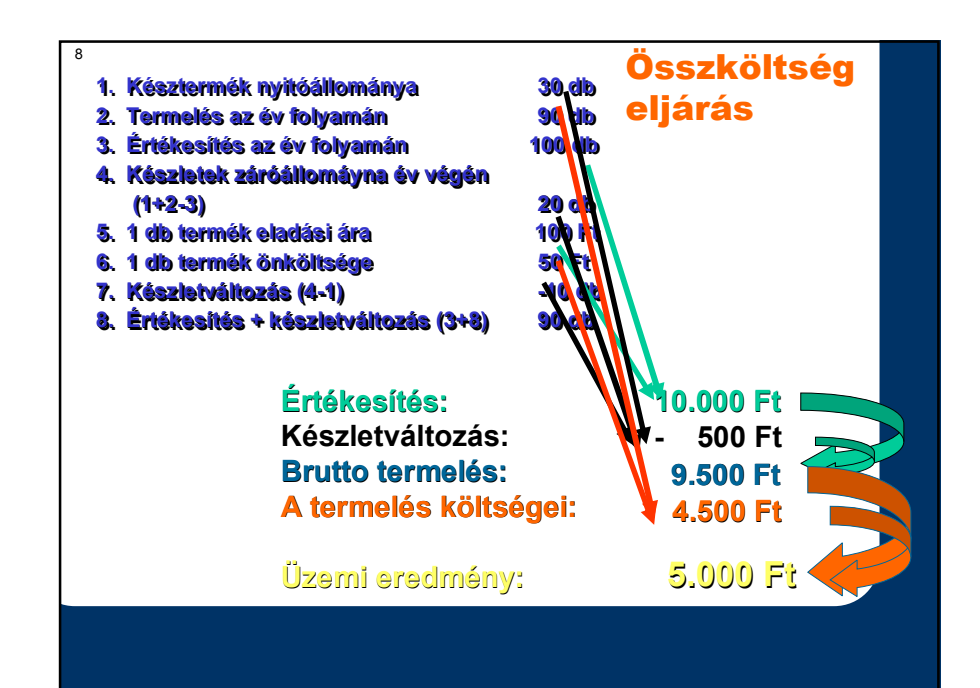

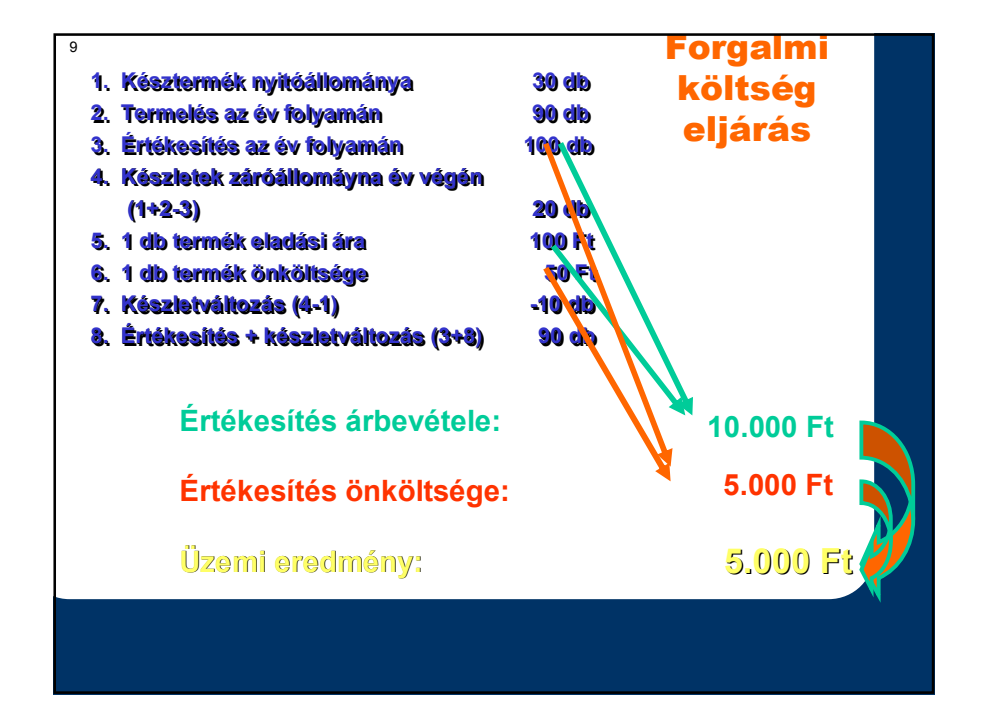

- 10
- Fedezeti összeg = egységenkénti ár egységenkénti változó költség
- Fedezeti hányad = fedezeti összeg/árbevétel (%-ban)
- A fedezetnek ki kell termelnie, azaz "fedezetet" kell nyújtani  $-$  a termékre elszámolható fix költségekre, - ezt nevezzük "rezsibíró képességnek", valamint
	- a cég nyereségére.
- Fedezeti pont meghatározása:
	- $A VK FK = 0$ , ahol
	- Á = Árbevétel (kapacitási egység\*eladási egységár)
	- VK = Változó költség (kapacitási egység\*egységnyi változó költség)
	- FK = Fix költségek

## Fedezeti összeg, fedezeti hányad

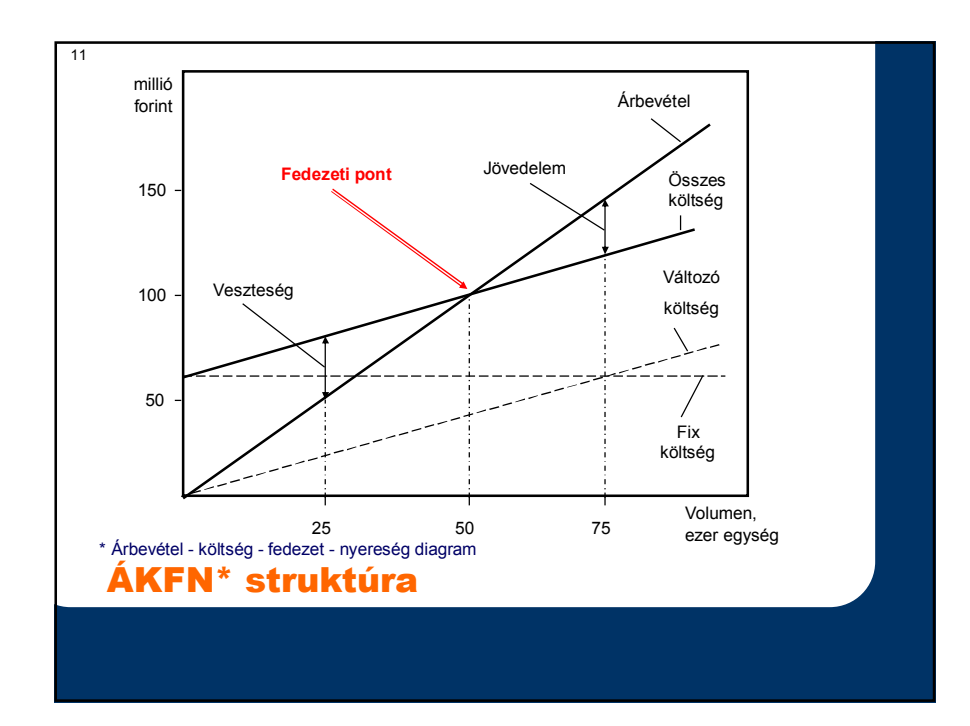